# Séance 8 : ENSEMBLES, DICTIONNAIRES ET MATRICES

# L1 – Université Côte d'Azur

**Exercice 1** — L'ensemble des lettres minuscules  $(\star)$ 

- 1. Définissez l'ensemble minuscules contenant les 26 lettres minuscules de l'alphabet.
- 2. Définissez la fonction nb\_occurrences\_minuscules(s) qui prend en argument une chaîne de caractères s et qui renvoie le nombre d'occurences d'une lettre minuscule dans s, en testant l'appartenance de chaque caractère de s à l'ensemble minuscules. Par exemple, nb\_occurrences\_minuscules('AaAaBz') renvoie 3.
- 3. Définissez la fonction ensemble\_minuscules(s) qui renvoie l'ensemble des lettres minuscules apparaissant dans s. Par exemple, ensemble\_minuscules('AaAaBz') renvoie {'a','z'}.
- 4. Déduisez-en la fonction nb\_minuscules(s) qui renvoie le nombre de lettres minuscules apparaissant dans s.

# **Exercice** 2 — Liste de contacts  $(\star)$

On dispose d'une variable contacts contenant une liste de contacts d'un smartphone. Cette liste de contacts est stockée à l'aide d'un dictionnaire Python. Par exemple, on pourrait avoir :

```
>>> print(contacts)
  {'Chloé': '0601020304', 'Quentin': '0710203040', 'Lyes': '0623344556'}
1
2
```
- 1. Qu'affiche print(contacts.keys())?
- 2. Qu'affiche print(contacts.values())?
- 3. Quelle instruction permet de remplacer le numéro de Chloé par '0611223344'?
- 4. Quelle instruction permet d'ajouter Sarah dans la liste de contacts, dont le numéro est '0145444342'?
- 5. Quelle instruction permet d'afficher le numéro de Lyes ?
- 6. Quelle instruction permet d'effacer Chloé du répertoire ?

#### **Exercice 3** — Doubler les valeurs d'une matrice  $(\star)$

On représente une matrice par la liste de ses lignes (qui sont elles-mêmes représentées par des listes).

Par exemple, M = [ [1,2,3], [4,5,6] ] représente la matrice  $\begin{pmatrix} 1 & 2 & 3 \ 4 & 5 & 6 \end{pmatrix}$ .

On rappelle que vous pouvez utiliser les deux fonctions vues en cours :

- $-$  dimensions (M) qui renvoie un couple  $(n,m)$  correspondant au nombre de lignes et de colonnes.
- matrice\_nulle(n,m) qui renvoie une matrice de dimensions  $n \times m$  et ne contenant que des zéros.
- 1. Quelle instruction permet de remplacer le 3 par un 0 ?
- $M[0][2] = 0$
- 2. Si M est une matrice définie dans Python, que donne le calcul 2 \* M dans la console Python ?

*M1 et M2 sont vues comme des listes par Python, donc M1 + M2 est la concaténation des 2 listes. De plus, par définition, 2\*M = M + M. On obtient donc :*

```
>>> M+M
  \vert [[1, 2, 3], [4, 5, 6], [1, 2, 3], [4, 5, 6]]
  >> 2*M[[1, 2, 3], [4, 5, 6], [1, 2, 3], [4, 5, 6]]
1
\overline{2}3
4
  On obtient la matrice suivante :
                                  ⎛
                                  ⎜
                                  ⎜
                                  ⎝
                                      2 \quad 34 5 6
                                   1 2 3
                                      5<sup>h</sup>⎞
                                           ⎟
                                           ⎟
                                           ⎠
```
3. Écrivez une fonction doubler(M) qui *modifie* la matrice M et double chacun de ses coefficients.

```
# Cette fonction est dans le cours
  def dimensions(M):
       return (len(M),len(M[0]))
  def doubler(M):
       (n, m) =dimensions(M)for i in range(n):
           for j in range(m):
                M[i][j] = 2 * M[i][j]1
\overline{2}3
4
5
6
7
8
9
```
4. Écrivez une fonction double(M) qui *renvoie* une nouvelle matrice correspondant à la matrice M dans laquelle les coefficients ont été doublés.

```
# Cette fonction aussi est dans le cours !
   def matrice_nulle(n,m):
       A=[]for ligne in range(n):
            L=[]for colonne in range(m):
                L.append(0)
            A.append(L)
   def double(M):
       (n, m) =dimensions(M)D = matrice_nulle(n,m)
       for i in range(n):
            for j in range(m):
                D[i][j] = 2 * M[i][j]return D
1
\overline{2}3
4
5
6
7
8
9
10
11
12
13
14
15
16
```
# **Exercice 4** — Carré magique  $(\star \star)$

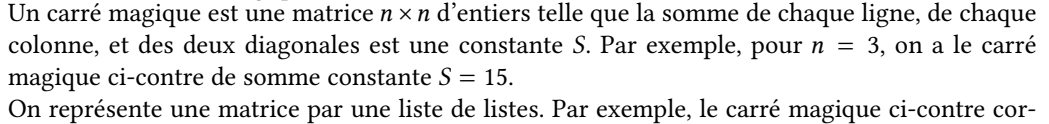

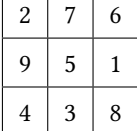

1. Écrivez une fonction est\_carré(M) qui prend en argument une liste de listes M et qui renvoie True si M est une matrice carrée et False sinon.

```
def est_carré(M):
      if M==[]:
          return False
      n = len(M)for ligne in M:
           if len(ligne) != n:
               return False
      return True
1
2
3
4
5
6
7
8
```
respond à cm = [ [2,7,6] , [9,5,1] , [4,3,8] ]

- 2. Écrivez une fonction est\_magique(M) qui prend en argument une liste de listes M et qui renvoie True si M est un carré magique et False sinon.
	- *Pour augmenter la lisibilité du code, on écrit des fonctions permettant d'accéder aux lignes, au colonnes et aux diagonales.*

```
def ligne(M,i):
       return M[i]
  def colonne(M, j):
       (n,m) = dimensions(M)return [ M[i][j] for i in range(m)]
   # Renvoie la diagonale de la matrice M. k=0 ou 1 suivant si on veut la
   # diagonale de gauche à droite ou de droite à gauche
  def diagonale(M,k):
       (n,m) =dimensions(M)if k==0:
           return [ M[i][i] for i in range(n)]
       else:
           return [ M[n-1-i][i] for i in range(n)]
1
2
3
4
5
6
7
8
9
10
11
12
13
14
15
16
```

```
def est_magique(M):
       if not est_carré(M):
           return False
       (n,m) = dimensions(M) # Forcément n=m
       S = sum(ligne(M,0))# vérification des lignes
       for i in range(n):
            if sum(ligne(M,i)) != S:
                return False
       # vérification des colonnes
       for j in range(n):
            if sum(colonne(M,j)) != S:return False
       # vérification des diagonales
       for k in range(2): # k=0 ou 1
            if sum(diagonale(M,k)) != S:
                return False
       # Si tous les tests ont été passé avec succés
       return True
1
\overline{2}3
4
5
6
8
9
10
11
12
13
14
15
16
17
18
19
```
*Un version plus élégante à écrire (mais moins efficace à l'exécution) en utilisant des ensembles. Remarque : A* ∪ *B se note en python A|B .*

```
def est_magique(M):
       if not est_carré(M):
           return False
       (n,m) = dimensions(M) # Forcément n=m
      E1 = \{ sum(ligne(M,i)) for i in range(n) \}Ec = { sum(colonne(M, j)) for j in range(m) }Ed = \{ sum(diagonale(M,k)) for k in range(2) \}return len( El | Ec | Ed ) == 1
1
2
3
4
5
6
7
8
```
**Exercice 5** — Liste de contacts inversée  $(\star)$ 

1. Écrivez une fonction inverse\_liste\_contacts(contacts) qui prend en argument une liste de contacts comme dans l'exercice précédent et qui renvoie la liste indexée par les numéros au lieu des noms. Par exemple :

```
>>> inverse_liste_contacts(contacts)
  {'0601020304': 'Chloé', '0710203040': 'Quentin', '0623344556': 'Lyes'}
1
\overline{2}def inverse_liste_contacts(contacts) :
      res = dict()for nom in contacts :
           tél = contacts[nom] # ici nom est la clé et tel la valeur
           res[tél] = nom # ici tél est la clé et nom la valeur
       return res
1
2
3
4
5
6
```
2. Écrivez une fonction affiche\_liste\_appels(L ,contacts) qui prend en arguments une liste de couples de chaînes de caractères de la forme (date, numero) et une liste de contacts, et qui affiche la liste des appels reçus en indiquant si possible le nom de la personne qui a appellé.

```
Par exemple, on aura en prenant L = [(10:03', 10623344556'), ('9:45', 10623344556'), ('hier','0800123123'), ('20/11', '0623344556')] :
```

```
>>> affiche_liste_appels(L , contacts2)
  10:03 Quentin
  9:45 Quentin
  hier 0800123123
  20/11 Chloé
1
\overline{2}3
4
5
  def affiche_liste_appels(L , contacts) :
       contacts_inv = inverse_liste_contacts2(contacts)
       for e in L :
           (heure,tel)=e
           if tel in contacts_inv :
                nom = contacts_inv[tel]
                print(heure, nom)
           else :
                print(heure ,tel)
1
2
3
4
5
6
7
8
9
```
**Exercice 6** — Liste d'associations et mémoïsation  $(\star \star)$ 

On considère maintenant une autre représentation de la liste de contacts : une liste d'association. Ainsi, la liste de contacts précédente correspond à une variable lst\_contacts qui vaudra par exemple

<sup>1</sup> lst\_contacts= [('Chloé','0601020304'), ('Quentin','0710203040'), ('Lyes','0623344556')]

1. Écrivez une fonction trouve\_numéro(lst\_contacts,nom) qui prend en argument une liste de contact représentée par une liste d'association et un nom, et qui renvoie le numéro de téléphone correspondant, ou -1 si le nom n'est pas dans la liste.

```
def trouve_numéro(contacts,nom) :
       for e in contacts :
           (nom2, tel) = eif nom == nom2 :
               return tel
       return -1
1
2
3
4
5
6
```
2. Écrivez une fonction trouve\_numéro\_mémo(lst\_contacts,nom) qui fait la même chose mais qui mémoïse les résultats des recherches précédentes. Vous introduirez une variable globale contacts qui contiendra, sous la forme d'un dictionnaire, la liste des contacts recherchés par les appels précédents de trouve\_numero\_memo.

```
memo = dict()def trouve_numéro_mémo(contacts,nom) :
       if not nom in memo : # Si ce n'est pas dans le cache, on le cherche et on l'ajoute
           for e in contacts :
               (nom2, tel) = eif nom == nom2 :
                   memo[nom] = telbreak # on a trouvé, inutile de continuer la recherche
       return memo[nom]
1
2
3
4
5
6
7
8
9
10
```
3. Quel est l'intérêt de cette fonction mémoïsée ?

*intérêt : calculer contacts[nom] est en temps « quasi constant » tandis que la recherche par parcours est moins efficace (en temps linéaire).*

## **Exercice** 7 — Fibonacci mémoïsé  $(\star \star)$

On considère la fonction suivante calculant le  $n$ -ième terme de la suite de Fibonacci.

```
def fibo(n) :
      print(f"début calcul de fibo({n})")
      if n < 2 :
           res = 1else :
           res = fibo(n-1) + fibo(n-2)print(f"fin calcul de fibo({n})")
      return res
1
2
3
4
5
6
7
8
```
1. Qu'affiche fibo(5)?

```
>>> fibo(5)
  début calcul de fibo(5)
  début calcul de fibo(4)
  début calcul de fibo(3)
  début calcul de fibo(2)
  début calcul de fibo(1)
  fin calcul de fibo(1)
  début calcul de fibo(0)
  fin calcul de fibo(0)
  fin calcul de fibo(2)
  début calcul de fibo(1)
  fin calcul de fibo(1)
  fin calcul de fibo(3)
  début calcul de fibo(2)
  début calcul de fibo(1)
  fin calcul de fibo(1)
  début calcul de fibo(0)
  fin calcul de fibo(0)
  fin calcul de fibo(2)
  fin calcul de fibo(4)
  début calcul de fibo(3)
  début calcul de fibo(2)
  début calcul de fibo(1)
  fin calcul de fibo(1)
  début calcul de fibo(0)
  fin calcul de fibo(0)
  fin calcul de fibo(2)
  début calcul de fibo(1)
  fin calcul de fibo(1)
  fin calcul de fibo(3)
  fin calcul de fibo(5)
  8
1
\overline{2}3
4
5
6
7
8
9
10
11
12
13
14
15
16
17
18
19
20
21
22
23
24
25
26
27
28
29
30
31
32
```
2. Écrivez une fonction fibo\_memo() qui mémoïse les résultats des appels antérieurs dans un dictionaire. Faites afficher les débuts et fin d'appels comme ci-dessus. Qu'affiche fibo\_memo(5)?

```
mem = dict()
   def fib_memo(n):
       print('début calcul de fibo_memo({})'.format(n))
       if n==0 or n==1:
           mem[n] = 1elif n not in mem:
           mem[n] = fib_meano(n-1)+fib_meano(n-2)print('fin calcul de fibo_memo({})'.format(n))
       return mem[n]
  print('Exécution de fibo_memo(5)')
  fib_mean(5)1
\overline{2}3
4
5
6
7
8
9
10
11
12
```

```
>> fib_memo(5)
  début calcul de fibo_memo(5)
  début calcul de fibo_memo(4)
début calcul de fibo_memo(3)
4
  début calcul de fibo_memo(2)
  début calcul de fibo_memo(1)
 fin calcul de fibo_memo(1)
s début calcul de fibo_memo(0)
  fin calcul de fibo_memo(0)
  fin calcul de fibo_memo(2)
  début calcul de fibo_memo(1)
12 fin calcul de fibo_memo(1)
  fin calcul de fibo_memo(3)
début calcul de fibo_memo(2)
14
15 fin calcul de fibo_memo(2)
_{16} fin calcul de fibo_memo(4)
  début calcul de fibo_memo(3)
18 fin calcul de fibo_memo(3)
  fin calcul de fibo_memo(5)
  8
1
2
3
5
6
7
9
10
11
13
17
19
20
```
3. *Chez vous, avec votre machine.* Commentez les print dans les deux fonctions, puis comparez les temps de calcul de fibo(30) et fibo\_memo(30).

```
from time import time
   def chronomètre(f,n) :
       t1 = time()f(n)t2 = time()return t2-t1
   mem = dict()def fibo_memo(n):
       if n==0 or n==1:
            mem[n] = 1elif n not in mem:
            mem[n] = fibo_meano(n-1)+fibo_meano(n-2)return mem[n]
   def fibo(n) :
       if n < 2 :
            res = 1else :
            res = fibo(n-1) + fibo(n-2)return res
1
\overline{2}3
4
5
6
7
8
9
10
11
12
13
14
15
16
17
18
19
20
21
22
23
  >>> d1 = chronomètre(fibo,30)
   >>> d2 = chronomètre(fibo_memo,30)
  >>> d1/d2
   13593.5
1
2
3
4
```
**Exercice 8** — Liste de contacts inversée avec répétitions ( $\star \star$  –  $\star \star \star$ )

On revient sur la fonction inverse\_liste\_contacts de l'exercice ci-dessus.

1. Que renvoie votre fonction pour la liste de contacts suivante ?

```
contacts2 = {'Maison Chloé': '0901020304', 'Maison Lyes': '0901020304',
                'Alex': '0412345678'}
1
2
  >>> inverse_liste_contacts(contacts2) # On a perdu Chloé !
1
```
- {'0901020304': 'Maison Lyes', '0412345678': 'Alex'}  $\overline{2}$
- 2. Écrivez la fonction inverse\_liste\_contacts2(contacts) qui prend en argument une liste de contacts comme dans l'exercice précédent et qui renvoie la liste indexée par les numéros au lieu des noms en listant les noms de toutes les personnes à qui appartient le numéro. Par exemple, inverse\_liste\_contacts2(contacts2) renverra

```
>>> inverse liste contacts2(contacts2)
  {'0901020304': ['Maison Chloé', 'Maison Lyes'], '0412345678': ['Alex']}
1
2
  def inverse_liste_contacts2(contacts) :
      res = dict()for nom in contacts :
           tél = contacts[nom]
           if res.get(tél,None)==None:
               res[tél] = [nom]
           else:
               res[tél].append(nom)
       return res
1
2
3
4
5
6
7
8
9
```
**Exercice 9** — Le jeu de Nim  $(\star \star \star)$ 

Le jeu de Nim que l'on considère fait s'affronter deux joueurs qui doivent à tour de rôle retirer des allumettes d'un tas contenant initialement  $n$  allumettes. À achaque tour, un joueur peut retirer 1, 2 ou 3 allumettes. Le joueur qui retire la dernière allumette a perdu.

Par exemple, en partant de 5 allumettes, on a la partie 5,2,1,0 perdue par le joueur qui commence. Dans ce cas précis, le joueur qui joue en second a même une stratégie gagnante : quel que soit le nombre d'allumettes que le joueur qui commence retire au premier tour, il peut se débrouiller pour laisser une seule allumette à la fin du second tour.

1. Écrivez une fonction  $\min$  gagnant (n) qui renvoie True si le joueur qui commence a une stratégie gagnante et False sinon. Par exemple, nim\_gagnant(5) renvoie False mais nim\_gagnant(4) renvoie True.

```
def nim_gagnant(n):
      if n<=0:
          return True
      for i in [1,2,3]:
           if not nim_gagnant(n-i):
               return True
      return False
1
2
3
4
5
6
7
8
```
2. Écrivez une fonction nim\_memo(n) qui renvoie les mêmes résultats même en utilisant la mémoïsation.

```
mem=dict()
  def nim_memo(n):
       if n<=0:
           return True
       if n in mem:
          return mem[n]
       for i in [1,2,3]:
           if not nim_memo(n-i):
               mem[n]=True
                return True
       mem[n]=False
       return False
1
2
3
4
5
6
7
8
9
10
11
12
13
```
3. Comparez le temps de calcul pour n=33.

```
>>> d1 = chronomètre(nim_gagnant,33)
  >>> d2 = chronomètre(nim_memo,33)
 >>> d1/d2 # La différence est impressionnante (un facteur d'environ 200 000)
 140563.6923076923
1
2
3
4
```